# An Event-based Approach for Querying Graph-Structured Data Using Natural Language

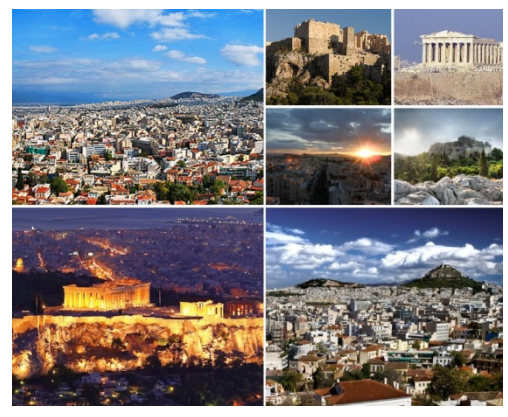

GraphQ 2014

Richard Frost , Wale Agboola, Eric Matthews and Jon Donais School of Computer Science University of Windsor

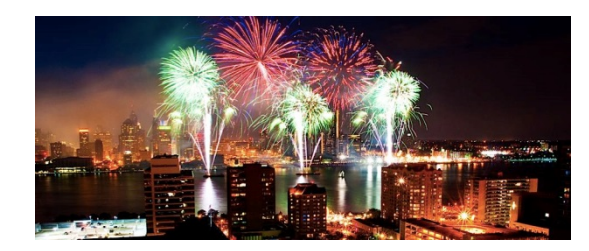

## Natural-Language Interfaces to triplestores Translate NL to SPARQL – Problem 1

**"Who married Al Capone in 1918?" prepositional phrase** 

⇩ translation

#### SPARQL QUERY

↕ SPARQL endpoint

<http://dbpedia.org/resource#Al\_Capone> <http://dbpedia.org/ontology/spouse <http://dbpedia.org/resource#Mae\_Capone> .

**------------------------------------------------------------------------------------------**

**How do we add the data representing the prepositional phrase?**

<….Al\_Capone> <year\_married> <…1918> . Not adequate as Capone could have married twice.

**ANSWER: Use some version of reification BUT complicates translation from NL to SPARQL**

### Natural-Language Interfaces to triplestores Translate NL to SPARQL – Problem 2

**"Who joined every gang that was joined by Torrio and stole a car in 1918 or 1920 in a borough of New York?"**

⇩

#### SPARQL QUERY

**------------------------------------------------------------------------------------------Too complicated – chained complex prepositional phrases with** 

**arbitrarilty-nested quantifiers?**

We are unaware of any system that can do this.

**ANSWER: Do not use SPARQL** 

**Evaluate the NL queries directly w.r.t. the triplestore**

# A Solution to Problem 1Event-Based Triplestores – a form of reification

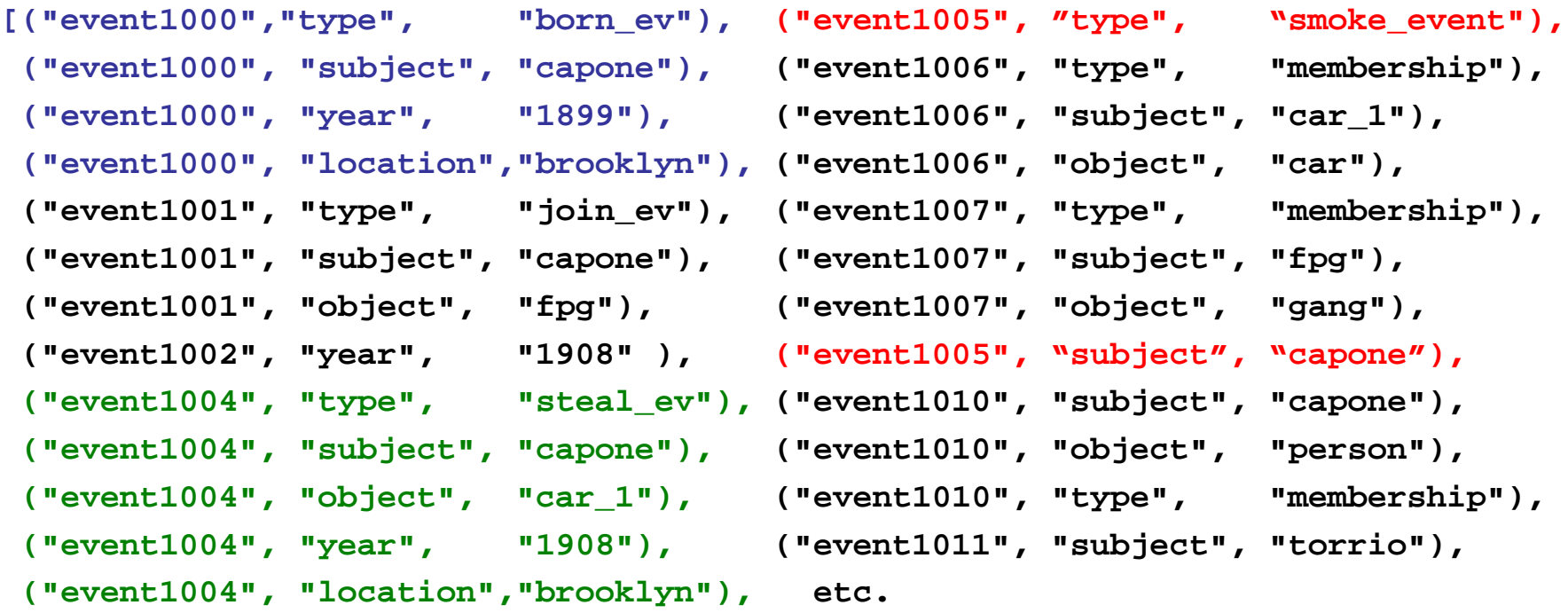

## Solution to Problem 2Direct Evaluation of NL Queries w.r.t. Triplestore

**"Who stole a car in 1918 or 1920 in a borough of New York?"**

⇩parser⇩

**"Who (stole (a car) [(in (1918 or 1920), in (a (borough (located\_in New\_York)))])?"** ⇩ ⇩ ⇩ ⇩ ⇩ ⇩ ⇩ ⇩ ⇩ ⇩ ⇩ ⇩ ⇩  $\lambda$ … (λ… (λ… λ…) [(λ… (λ… λ… λ…), λ …(λ… (λ… (λ… (λ… λ… )))])  $\hat{U}$   $\hat{U}$   $\hat{U}$   $\hat{U}$   $\hat{U}$ **TRIPLESTORE** 

Where  $\lambda$ ... are functions (which are the denotations of English words) based on an efficient version of Montague semantics Some functions are defined in terms of triplestore retrieval operations:  $\hat{u}$ 

### Basic Triplestore Retrieval Functions

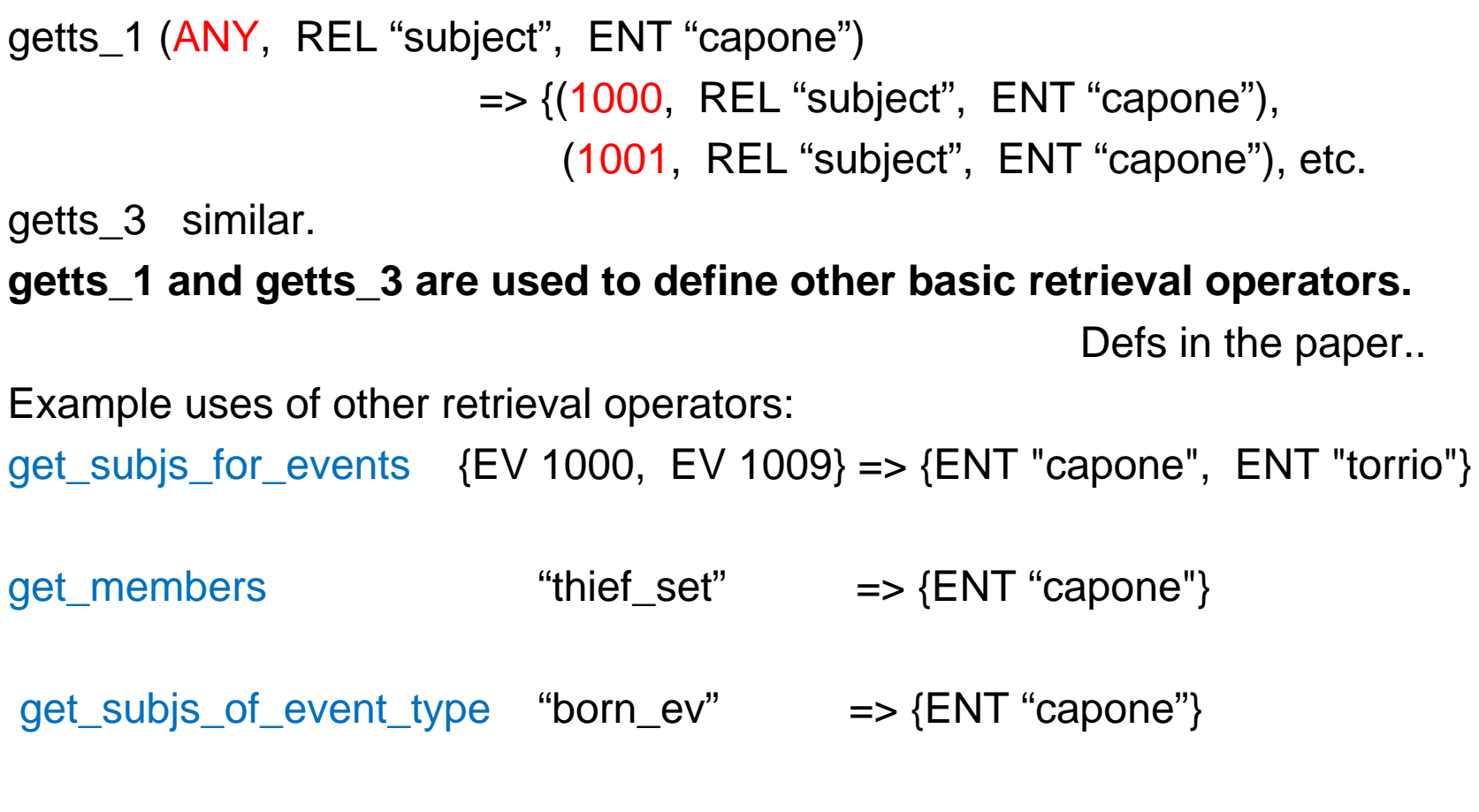

We can now define semantics using these basic operators

# Definitions of the denotations of Words

We use the notation of set theory in place of lambda expressions

**thief**  $=$  get\_members "thief\_set" e.g. **thief**  $\Rightarrow$  {ENT "capone"} **smokes** = get\_subjs\_of\_event\_type "smoke\_ev" e.g. **smokes** => {ENT "capone"} **capone** setofents = (ENT "capone") ∈ setofents e.g. **capone smokes** => True **aa** a nph vbph = #( nph  $\cap$  vbph)  $\sim=0$ **term\_and** tmph1 tmph2 = f where f setofevs =  $($ tmph1 setofevs $)$  &  $($ tmph2 setofevs $)$ e.g. (**(a thief ) \$term\_and capone) smokes** => True

Our new semantics – major contribution 1 An explicit definition of the denotation of transitive verbs

```
join tmph
     = { subj | (subj, evs) 
∈ (make_image join_event) 
             & tmph ( U  {map thirds (getts  (ev, REL "object", ANY))  | ev ∈ evs})}
where, for example: make_image "join_ev"
```

```
=> {(ENT "capone", {EV 1001, EV 1003}), (ENT "torrio", {EV 1009})}
```

```
e.g. join (a gang) => {ENT "capone", ENT "torrio"}
```
## Major contribution 2: Prepositional phrases **Simplified example – a single prepositional phrase**

```
steal_with_time tmph date
  = {subj | (subj, evs) 
∈ image_steal &
           tmph(U {thirds (getts (ev,REL"object",ANY))
                         | ev
∈ evs
                          &date(thirds ( getts (ev,REL "date", ANY)))})}
```
The date argument is used to "filter" the events.

**e.g. steal\_with\_time (a car) (date\_1918)** => {ENT "capone"}

## The result: A wide range of English NL queries

We have implemented simple case of prepositional phrases in Haskell – with an in-program triplestore.

e.g. "Which gangster who stole a car in 1915 or 1918 joined a gang that was joined by Torrio?"

 $\overline{\mathcal{G}}$  manual insertion of brackets

**which (gangster \$that (steal\_with\_time (a car) (date\_1915 \$term\_or date\_1908)) (join (a (gang \$that (joined\_by torrio))))** ⇩{ENT "capone"}

# Next steps

**1. Extend implementation to include chained prepositional phrases such as: "who stole a car in Brooklyn in 1908 or 1915" (our solution is briefly described in the paper) (have done this)**

**2. Deploy our triples on the semantic web and access them through a SPARQL endpoint using the basic retrieval operators (which only use basic SPARQL SELECT operations (have done this)**

> SELECT ?first WHERE {?first, <given\_second>, <given-third>}. SELECT ?third WHERE {<given\_first>, <given\_second>, ?third} .

**3. Integrate the semantics with our X-SAIGA NL parser.** 

**(have nearly completed this)**

**4. Interface our query processor with our speech browser.**

**(have nearly completed this)**

⇩

**An NL speech query interface to semantic web data**

# References to our previous work

SEMANTICS: R. A. Frost, B. S. Amour, and R. Fortier. An event based denotational semantics for natural language queries to data represented in triple stores. *IEEE ICSC, 2013.* IEEE, 142-145.

Frost, R. A. and Fortier, R. (2007) An efficient denotational semantics for natural language database queries, *NLDB 07*, LNCS 4592, 12-24.

Frost, R. A. (2006) Realization of natural language interfaces using lazy functional programming. ACM Comp. Surv. 38 (4) Article 11.

PARSING: Hafiz, R. and Frost, R. (2010) Lazy combinators for executable specifications of general attribute grammars, *Proc. of the 12th International Symposium on Practical aspects of declarative languages (PADL),* LNCS 5937, 167-182.

Frost, R., Hafiz, R., Callaghan, P., (2007) Modular and efficient top-down parsing for ambiguous left-recursive grammars. In 10th ACL, IWPT, 109–120.

SPEECH RECOGNITION: Frost, R. A., Ma, X. and Shi, Y. (2007) A browser for a public-domain SpeechWeb. *WWW 2007*, 1307-1308.

Frost, R. A. (2005). A call for a public-domain SpeechWeb. *CACM* 48 (11) 45-49.

## Acknowledgements

Rahmatullah HafizPaul Callaghan Nabil AbdullahAli Karaki Paul Meyer Matthew CliffordShane PeelarStephen Karamatos Walid Mnaymneh Rob MavrinacCai Filiault

NSERC – Natural Science and Engineering Council of Canada

Research Services - University of Windsor